# **AutoCAD Crack Serial Number Full Torrent Free Download [Mac/Win] [Latest-2022]**

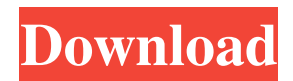

## **AutoCAD Crack + Activation Code Free Download [Mac/Win]**

The first version of AutoCAD Cracked Version ran on Apple Macintosh and Microsoft Windows-based computers. On December 7, 1984, the first version for the Apple IIGS was released. A version for the Apple II was released on December 3, 1985. AutoCAD For Windows 10 Crack for the IBM PC was first released on December 7, 1987, running on MS-DOS and Microsoft Windows 3.1 with a.Net Framework SDK. On October 1, 1994, the first version for the Microsoft Windows 95/NT platform was released, including a GUI for MS-DOS users. On February 27, 2001, the first version for Mac OS X was released. AutoCAD Architecture While it has evolved over the years, the AutoCAD architecture remains the same today. AutoCAD is based on the ADK-Sketch layer model. The ADK-Sketch layer model is AutoCAD's architecture. The ADK (AutoCAD) layer contains the following: Base, or ActiveX controls. Scripts and macros. Product. Views. Database Connections. Functions and workflows. Exports. AutoCAD Architecture Diagram Base Controls. Scripts and Macros Processing Product Views Database Connections Functions and Workflows Exports On the AutoCAD Architecture page, you can find a larger, more detailed version of the AutoCAD Architecture and Viewer Diagram. Here is the AutoCAD Architecture page with the AutoCAD Architecture Diagram. AutoCAD Architecture Diagram V2 The key to understanding how AutoCAD's architecture works is to understand how a drawing file is structured. This structure is called a Digital Content Document (DCD). The AutoCAD DCD is stored in a binary file. A drawing is not a finished product; it is simply a copy of the original DCD. As you will soon see, the process of building a drawing is a step-by-step process called a Merge. An AutoCAD Merge The purpose of a merge is to create an accurate, working copy of the original drawing file. The merge process is called a Merge because it combines two drawings, one in the original, or base, drawing and one from a repository. AutoCAD merges all the components of

### **AutoCAD**

Layer Management The AutoCAD For Windows 10 Crack layer management system is a database which stores information about the drawing objects in the drawing. It has been developed to improve the process of creating, editing, and manipulating layers, so that layers can be defined and organized in a manner appropriate to the task. Filters Filters are specific visual effects applied to an object. A filter is a modification of the object's appearance. There are over 200 different filters that can be applied to any object including text, lines, dimensions, points, polylines, polygons, circles, fillets, splines, solids, 2D profiles, 3D profiles, surface, profiles, text. Filters may be applied to specific layers. This way, you can apply specific filters to objects located on a specific layer. History All the changes made to the drawing are recorded and stored in the drawing history. The history can be accessed at any time to check the drawing state at any stage. It also includes all the drawing files and version information, and each change made to the drawing, and the user who made the changes is indicated. This is very useful when there are multiple users working on a drawing at the same time. Locking The AutoCAD locking system can lock any part of the drawing, allowing multiple people to work on the same drawing simultaneously. Lines Lines, or strokes, are geometric objects that represent a series of points or straight segments. A new line can be created in various ways. One way is to create a new object (pen, rectangle, freeform) and place it in the drawing. The second way is to use existing objects (axes, dimensions, text, dimensions, views, dimensions) to create a line. Lines can be customized, for example, by changing their color, width, thickness, dash type, number of dashes, and color, etc. M Text M text (M is the shorthand letter for "millimeter") is the common measurement unit used by the AutoCAD product family. Mayavi (Python 3.5) Mayavi is a Python-based extension for AutoCAD to generate visualization of various geometric models, including but not limited to CAD models. Mayavi was introduced as a Python 3.5 extension in September 2014. Mayavi's main purpose is to ease the process of creating complex visualization and animation of the various geometric models with little or no knowledge of 5b5f913d15

## **AutoCAD Crack+ With Full Keygen Free Download**

Login to your account, go to Registration -> Member Options -> Download and activate the latest version. Steps for the activation of a keygen Autodesk provides all the resources needed to automatically activate a keygen. 1. Go to Autodesk website and log into your Autodesk account. Go to the Autodesk website by choosing Account -> Registration -> Members Options -> Autodesk Account, and then follow the instructions in this section. 2. Click here to download the "Keygen Activation File". Download the file and open it with the archive manager you are using. You will get the activation key you need. 3. Go to the Autodesk website by choosing Account -> Registration -> Members Options -> Autodesk Account and follow the instructions in this section. Install Autodesk Autocad 2016 Follow the steps below to install Autodesk Autocad 2016 and activate the product. 1.Go to the Autodesk website and log into your Autodesk account. Go to the Autodesk website by choosing Account -> Registration -> Members Options -> Autodesk Account, and then follow the instructions in this section. 2.Go to Download, the "Autocad 2016" product, and then follow the instructions below. 3. If you haven't activated a keygen for Autocad 2015/2016, you should download the keygen for your Autocad version. 4. Install Autodesk Autocad 2016 by following the steps below. How to use Autocad To use Autocad 2016, follow the steps below: You can download Autocad 2016 from the Autodesk website. Once you have installed Autocad, go to Preferences -> General -> Program -> Keygen -> Input Keygen. Select a file and input the activation key you got from the website and you are ready to go. Use the toolbar or menu to open the default template and type the first letters of the project. To close Autocad and return to the main menu, type "exit" (no quotes) in the toolbar, followed by Enter. Instructions for the activation of Autocad 2016 1.Go to Autodesk website and log into your Autodesk account. Go to the Autodesk website by choosing Account -> Registration -> Members

### **What's New in the AutoCAD?**

Export 3D visualizations from AutoCAD as OBJ or X3D. Edit and customize any point in the visualization, and export your changes as a new OBJ or X3D file. (video: 1:44 min.) Create and annotate 3D models from AutoCAD, then save the model as a 3D object and print from the 3D model. (video: 1:39 min.) Autodesk DWG to Collada Converter: Create, edit and deliver 3D content, including animation, in a single DWG file. (video: 1:37 min.) With AutoCAD DWG Viewer, you can view AutoCAD DWG, DWF, PDF, DXF and FBX files with any computer or mobile device. (video: 1:13 min.) Raster Graphics: Generate raster images from your 3D designs, including meshes, surfaces, solids, and surfaces. Enhance your designs and choose from more than 20 supported file formats. (video:

1:39 min.) Discover how you can design a pattern for your window trim, then render it in 3D as a series of 2D images. (video: 2:13 min.) Edit 3D models and use the Rhino Camera tool to capture 3D content in your designs. (video: 1:28 min.) Use the Vector Capabilities options to download and print your 3D models directly from your AutoCAD drawing. (video: 1:33 min.) Use Render to create a raster image of a 3D model, or Rasterize to export a 2D image from a 3D model. (video: 2:06 min.) 3D Modeling and Visualization: Create and explore 3D models right inside AutoCAD. Use 3D modeling tools and views for a variety of purposes, including creating 3D printable parts and complex machine designs. (video: 1:34 min.) Design your own 3D models directly inside AutoCAD. (video: 1:42 min.) Integrate a variety of measurement tools into your 3D models. (video: 1:22 min.) View 3D models in the context of your drawings, and dynamically toggle between drawing and model. (video: 1:31 min.) Import and edit 3D

# **System Requirements:**

Turbine is free and will run on all the computers listed above, but please let us know if your computer doesn't meet the minimum system requirements. Turbine was designed to work on Windows XP, Vista, Windows 7, Windows 8 and Windows 10. We do not guarantee that every computer will meet the minimum system requirements, so we ask that you attempt to run the game on a computer that meets them. We reserve the right to disable the game if it is unable to run on the minimum system requirements. If you

Related links:

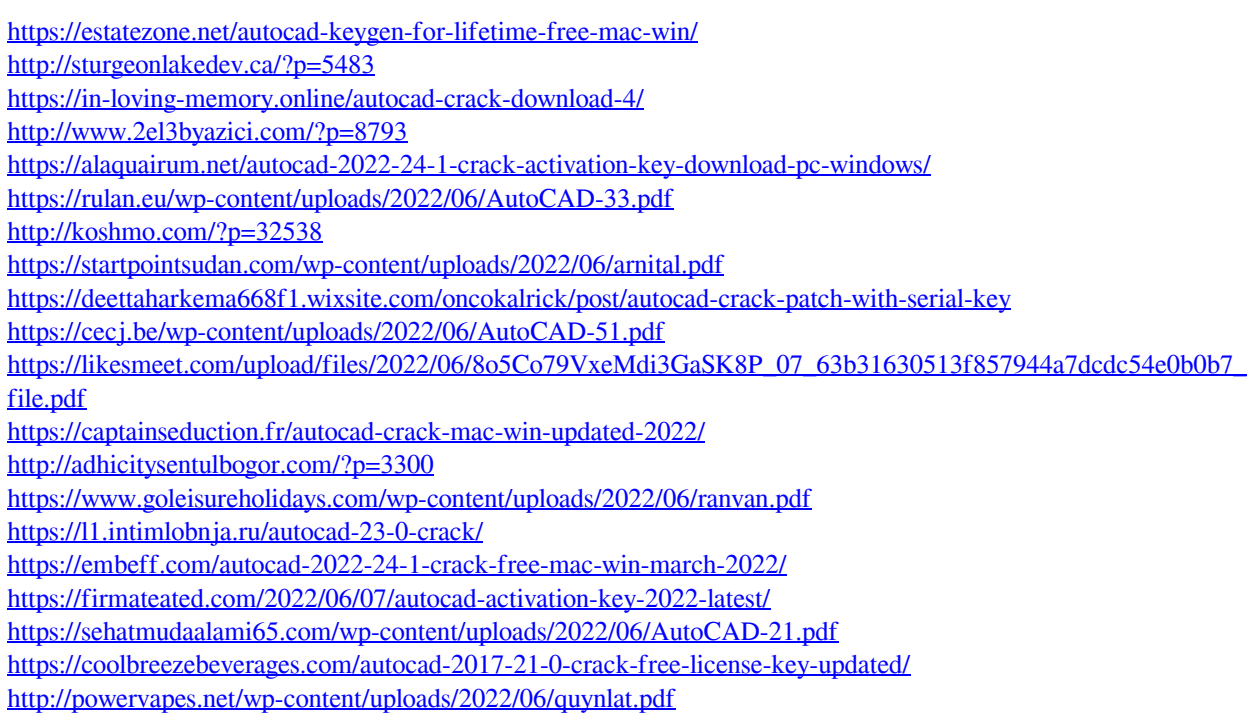